ФИО: AreeB<mark>AREANTE PEX TEHO</mark> DE ATEHTCTBO ЖЕЛЕЗНОДОРОЖНОГО ТРАНСПОРТА <sup>уникальный прог**Федерал**ьное государс твенное бюджетное образовательное учреждение</sup> высшего образования Документ подписан простой электронной подписью Информация о владельце: Должность: Дире Дата подписания: 31.08.2023 09:14:54 8731da132b41b9d7596147edfefb304425dbdfce

## **«Петербургский государственный университет путей сообщения Императора Александра I» (ФГБОУ ВО ПГУПС) Курский ж.д. техникум – филиал ПГУПС**

УТВЕРЖДАЮ Заместитель директора по учебновоспитательной работе Курского ж.д. техникума – филиала ПГУПС  $\_$  Судаков Е.Н. *«31» августа 2023 г*.

# **РАБОЧАЯ ПРОГРАММА УЧЕБНОЙ ДИСЦИПЛИНЫ**

# **ОП.10 ИНФОРМАЦИОННЫЕ ТЕХНОЛОГИИ В ПРОФЕССИОНАЛЬНОЙ ДЕЯТЕЛЬНОСТИ**

*для специальности*

**23.02.06 Техническая эксплуатация подвижного состава железных дорог**

Квалификация **– Техник** вид подготовки – базовая

Форма обучения - очная

Курск 2023

Содержание

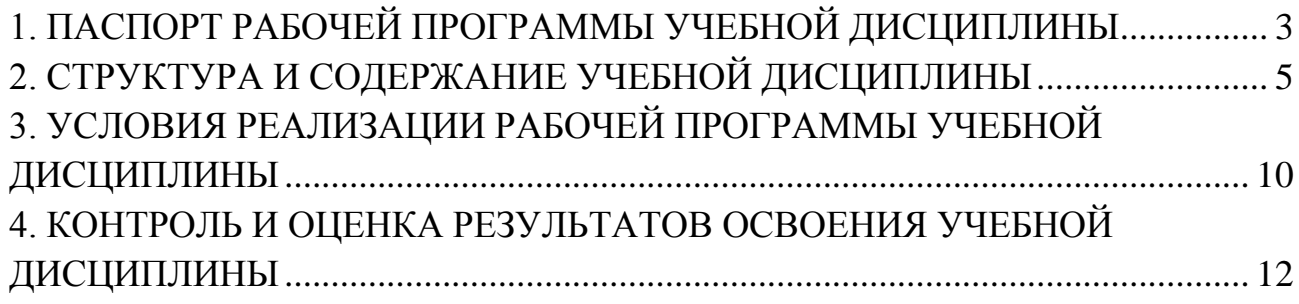

# **1. ПАСПОРТ РАБОЧЕЙ ПРОГРАММЫ УЧЕБНОЙ ДИСЦИПЛИНЫ**

### **1.1. Область применения рабочей программы**

Рабочая программа учебной дисциплины является частью программы подготовки специалистов среднего звена в соответствии с ФГОС СПО по специальности *23.02.06 Техническая эксплуатация подвижного состава железных дорог* (базовая подготовка).

### **1.2. Место учебной дисциплины в структуре программы подготовки специалистов среднего звена:**

Учебная дисциплина относится к *профессиональному* учебному циклу.

### **1.3. Цели и задачи учебной дисциплины – требования к результатам освоения учебной дисциплины**

В результате освоения учебной дисциплины обучающийся должен **уметь**:

использовать изученные прикладные программные средства в профессиональной деятельности;

- применять компьютерные и телекоммуникационные средства.

#### **знать**:

- функции и возможности использования информационных и телекоммуникационных технологий в профессиональной деятельности.

### **В результате освоения учебной дисциплины происходит поэтапное формирование элементов общих и профессиональных компетенций:**

- ОК 1. Понимать сущность и социальную значимость своей будущей профессии, проявлять к ней устойчивый интерес;
- ОК 2. Организовывать собственную деятельность, выбирать типовые методы и способы выполнения профессиональных задач, оценивать их эффективность и качество;
- ОК 3. Принимать решения в стандартных и нестандартных ситуациях и нести за них ответственность;
- ОК 4. Осуществлять поиск и использование информации, необходимой для эффективного выполнения профессиональных задач, профессионального и личностного развития;
- ОК 5. Использовать информационно-коммуникационные технологии в профессиональной деятельности;
- ОК 6. Работать в коллективе и в команде, эффективно общаться с коллегами, руководством, потребителями;
- ОК 7. Брать на себя ответственность за работу членов команды (подчиненных), результат выполнения заданий;
- ОК 8. Самостоятельно определять задачи профессионального и личностного развития, заниматься самообразованием, осознанно планировать повышение квалификации;
- ОК 9. Ориентироваться в условиях частой смены технологий в профессиональной деятельности;
- ПК 2.1 Планировать и организовывать производственные работы коллективом исполнителей.

### **1.4. Количество часов на освоение рабочей программы учебной дисциплины:**

Максимальная учебная нагрузка обучающегося 74 часа, в том числе: обязательная часть – 00 часов;

вариативная часть – 74 часа.

Часы вариативной части распределены по всем разделам программы учебной дисциплины.

Максимальной учебной нагрузки обучающегося – 74 часа, в том числе: обязательной аудиторной учебной нагрузки обучающегося – 52 часа; самостоятельной работы обучающегося – 22 часа.

# <span id="page-4-0"></span>**2. СТРУКТУРА И СОДЕРЖАНИЕ УЧЕБНОЙ ДИСЦИПЛИНЫ**

# **2.1. Объем учебной дисциплины и виды учебной работы**

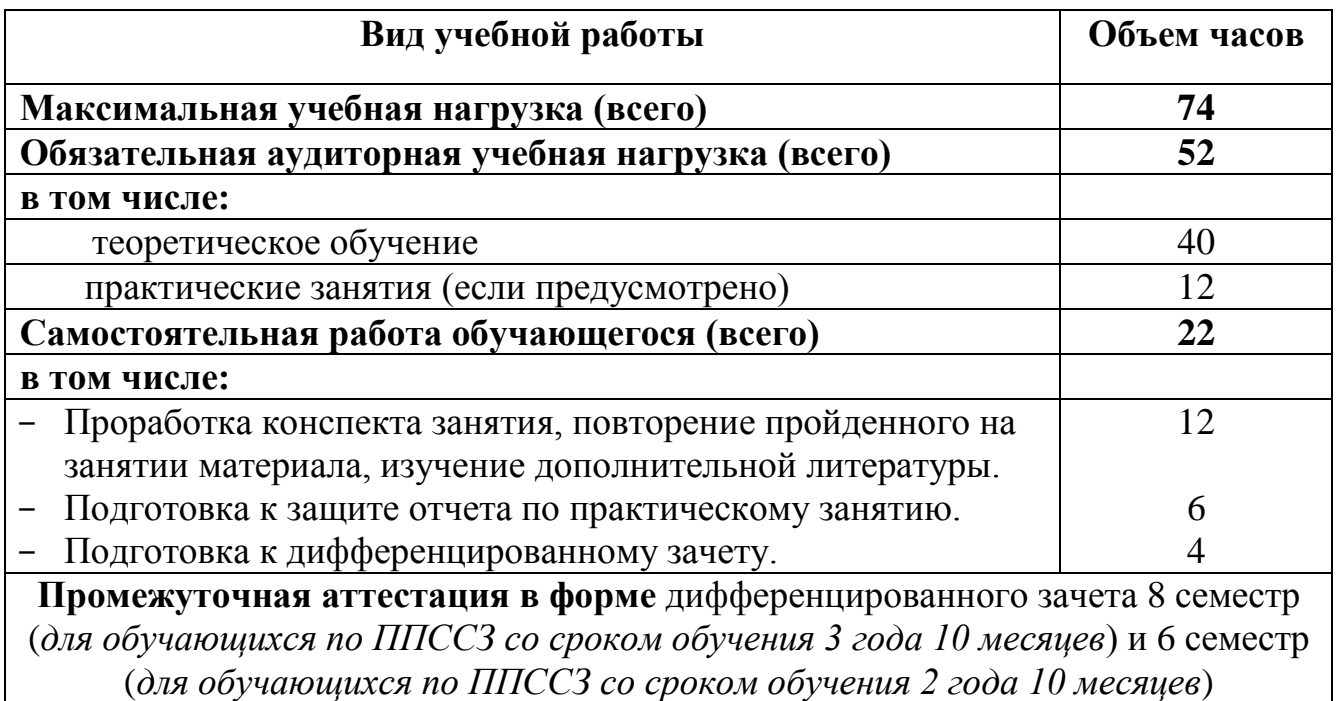

# **2.2. Тематический план и содержание учебной дисциплины**

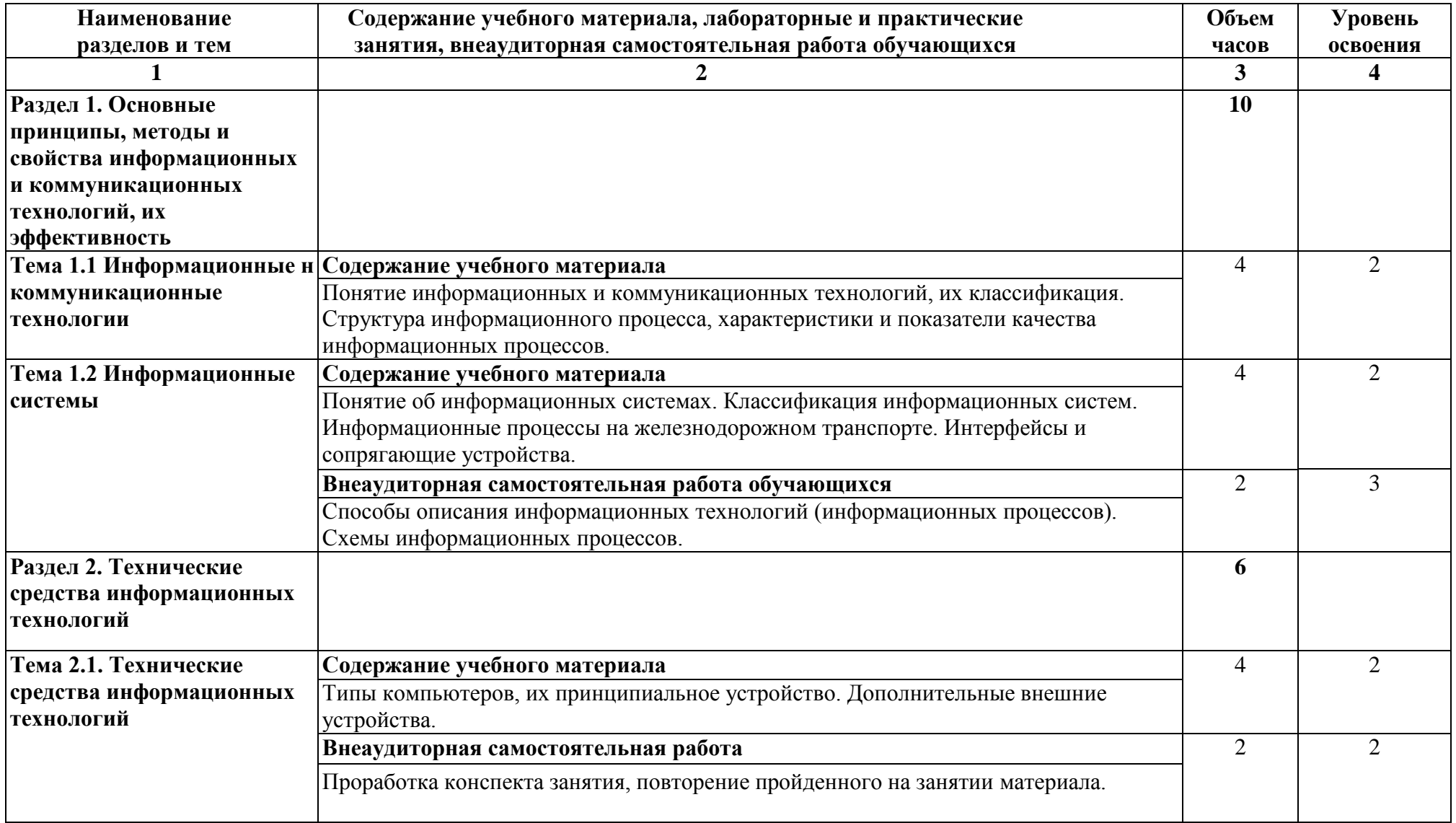

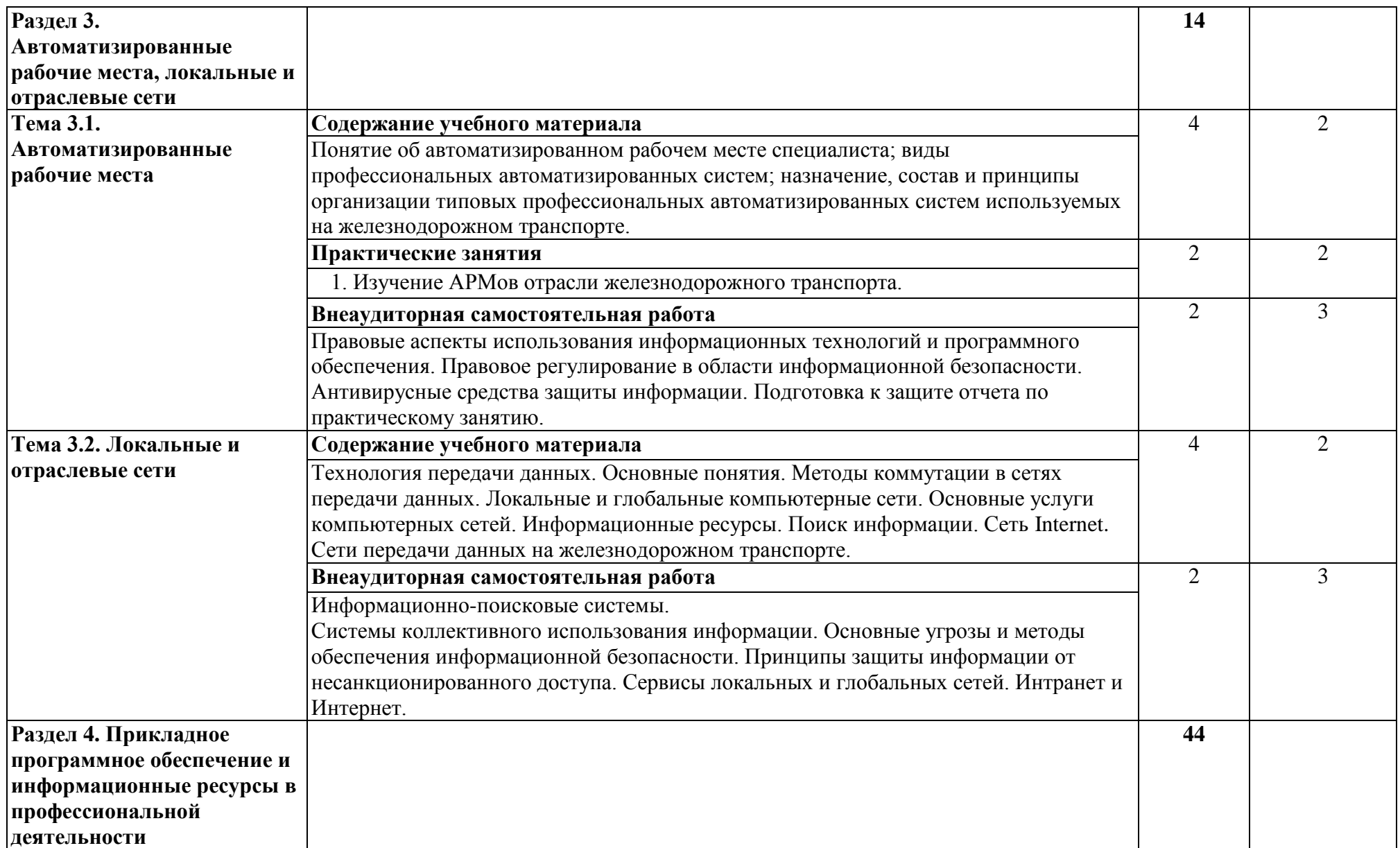

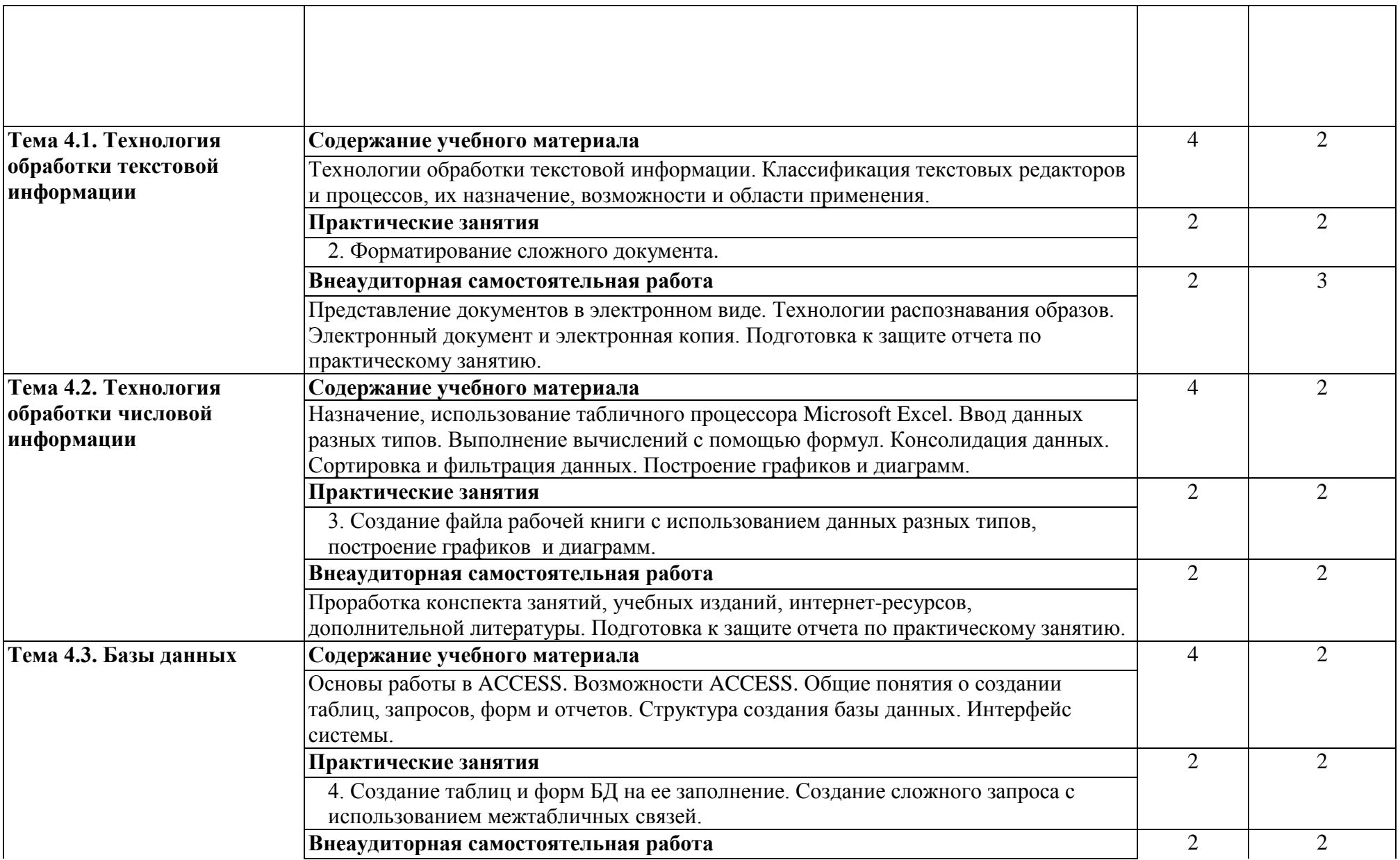

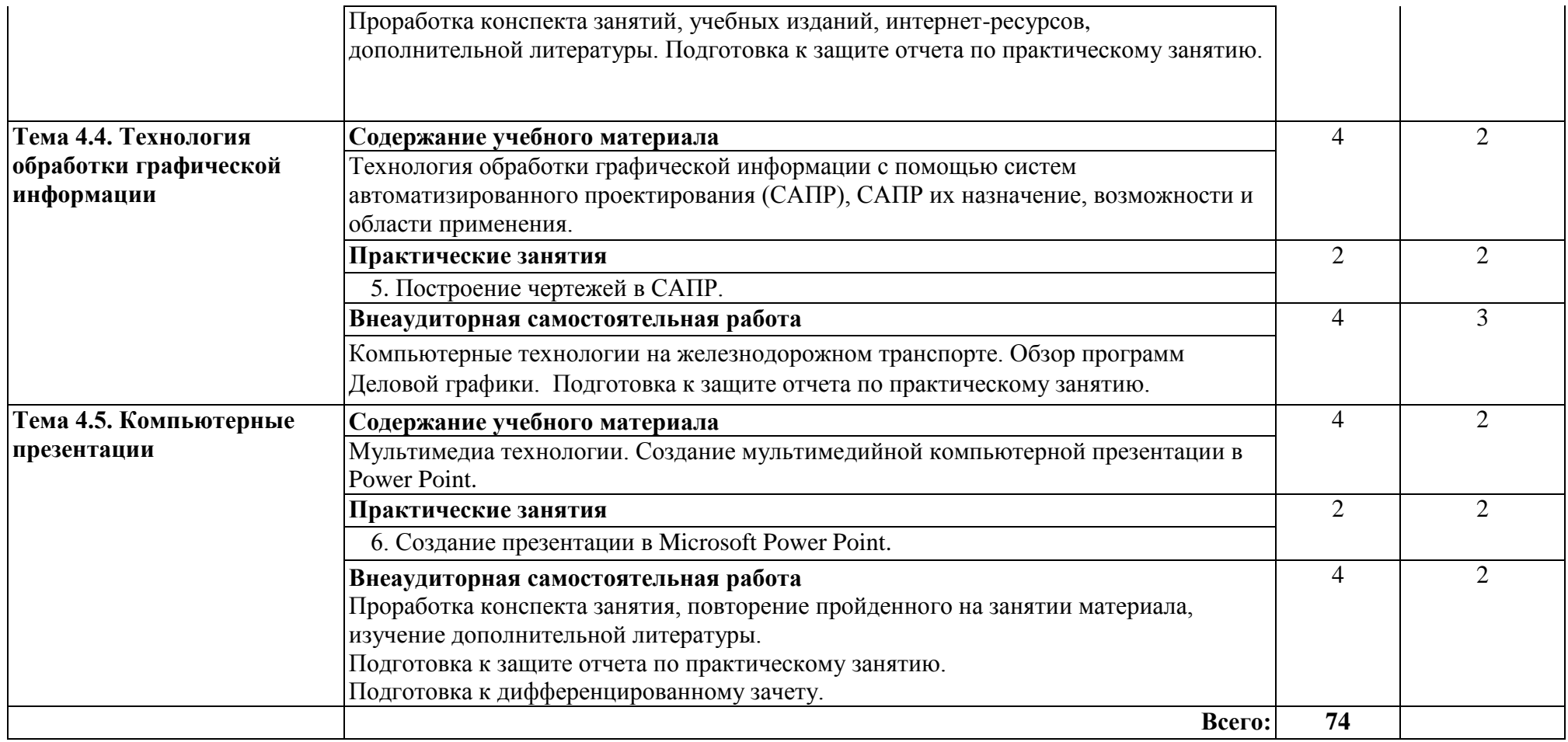

Для характеристики уровня освоения учебного материала используются следующие обозначения:

- 1. ознакомительный (узнавание ранее изученных объектов, свойств);
- 2. репродуктивный (выполнение деятельности по образцу, инструкции или под руководством);
- 3. продуктивный (планирование и самостоятельное выполнение деятельности, решение проблемных задач).

# <span id="page-9-0"></span>**3. УСЛОВИЯ РЕАЛИЗАЦИИ РАБОЧЕЙ ПРОГРАММЫ УЧЕБНОЙ ДИСЦИПЛИНЫ**

### **3.1. Материально-техническое обеспечение**

Реализация рабочей программы учебной дисциплины требует наличия *учебного кабинета информатики и информационных технологий в профессиональной деятельности.*

Оборудование учебного кабинета:

- *специализированная учебная мебель:* доска маркерная, столы ученические двухместные, стулья, столы компьютерные, стулья компьютерные, стол преподавателя;
- *технические средства обучения:* ПК с установленной ОС семейства Windows, ЖК-телевизор;
- *пакет прикладных программ:* Ms Office, Ms Visio, антивирусная программа, программа-архиватор, графический редактор растровых изображений, веб-браузер;
- *учебно-наглядные пособия:* стенды.

При проведении практических занятий с использованием компьютерной техники занятия проводятся в *кабинете информатики и информационных технологий в профессиональной деятельности..*

### **3. 2. Информационное обеспечение обучения**

Перечень рекомендуемой учебной литературы, информационных ресурсов сети Интернет.

### **Основные источники:**

1. Михеева Е.В. Информационные технологии в профессиональной деятельности: учебное пособие. – Москва: Проспект, 2018.

2. Советов, Б.Я. Информационные технологии: учебник для СПО / Б.Я. Советов, В.В. Цехановский. – 7-е изд., перераб. и доп. – М.: Издательство Юрайт, 2018. – Серия: Профессиональное образование

### **Дополнительные источники:**

1. Информационные технологии в профессиональной деятельности. Технические специальности: учебник для студ. учреждений сред. проф. образования/Е.В. Михеева, О.И. Титова – М: Издательский центр «Академия», 2017.

2. Куприянов, Д. В. Информационное и технологическое обеспечение профессиональной деятельности: учебник и практикум для прикладного бакалавриата / Д. В. Куприянов. — М.: Издательство Юрайт, 2017.— (Серия: Бакалавр. Прикладной курс). — ISBN 978-5-534-02523-1. — Режим доступа: www.biblio-online.ru/book/8BEFA5DE-285A-4729-A495-13B7EC21A21D.

# **Интернет ресурсы:**

1. Федеральный портал Российское образование. Режим доступа – http://www.edu.ru/

2. Национальный Открытый Университет «ИНТУИТ» [Электронный ресурс]. — Режим доступа: URL:<http://www.intuit.ru/>

3. Автоматика Связь Информатика: [Электронный ресурс]: Ежемесячный научно-теоретический и производственно-технический журнал. / ОАО «Российские железные дороги». — М., 1923 — 2020. Режим доступа: <http://www.asi-rzd.ru/>

### **3.3. Выполнение требований ФГОС в части использования активных и интерактивных форм обучения**

В целях реализации компетентностного подхода рабочая программа предусматривает использование в образовательном процессе активных и интерактивных форм проведения занятий в целях формирования и развития общих и профессиональных компетенций:

Работа в малых группах; Разбор и решение ситуативных задач;

Метод проектов;

Деловая игра.

## **3.4. Использование средств вычислительной техники в процессе обучения**

Рабочая программа предусматривает использование персональных компьютеров обучающимися в ходе проведения следующих практических занятий:

Практическое занятие № 2

Форматирование сложного документа.

Практическое занятие № 3

Создание файла рабочей книги с использованием данных разных типов, построение графиков и диаграмм.

Практическое занятие № 4

Создание таблиц и форм БД на ее заполнение. Создание сложного запроса с использованием межтабличных связей.

Практическое занятие № 5

Построение чертежей в САПР.

Практическое занятие № 6

Создание презентации в Microsoft Power Point.

## <span id="page-11-0"></span>**4. КОНТРОЛЬ И ОЦЕНКА РЕЗУЛЬТАТОВ ОСВОЕНИЯ УЧЕБНОЙ ДИСЦИПЛИНЫ**

Оценка качества освоения учебной дисциплины включает текущий контроль успеваемости и промежуточную аттестацию.

Текущий контроль успеваемости осуществляется преподавателем в процессе проведения практических занятий, тестирования, а также выполнения обучающимися индивидуальных заданий в соответствии с фондом оценочных средств по учебной дисциплине.

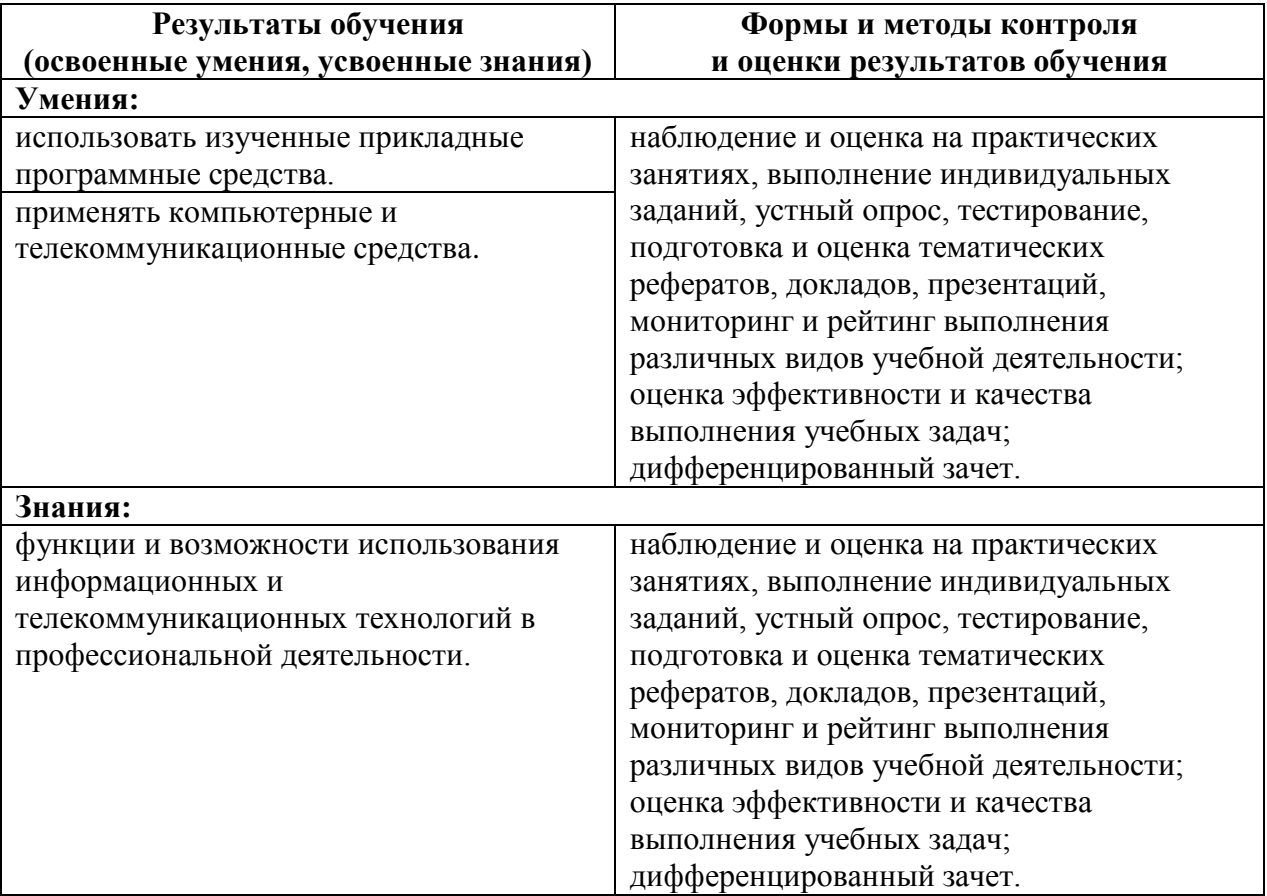